# **Deep Learning In Python Master Data Science And Machine Learning With Modern Neural Networks Written In Python Theano And Tensorflow Machine Learning In Python**

Getting the books **deep learning in python master data science and machine learning with modern neural networks written in python theano and tersorflow machine learning in python master data science and machine learning wi** to accompany you when having new time.

It will not waste your time, say yes me, the e-book will agreed way of being you further situation to read. Just invest little times to edit this on-line message deep learning with modern neural networks witten in python t Deep Learning with Python (Book Review) Best Deep Learning Book? | Book Review || Stephen Simon Is this still the best book on Machine Learning? Learn Dee

Machine Learning Books you should read in 2020**Alpha Toe - Using Deep learning to master Tic-Tac-Toe - Daniel Slater** Top 5 Best Books for Machine Learning with PythonMy 5 favourite Coursera Courses for Python, Data Science and Machine Learning **AI vs Machine Learning w** Machine Learning Books for BeginnersRoadmap: How to Learn Machine Learning in 6 Months 11. Introduction to Machine Learning<del>Learn Data Science in 3 Months</del> **Self-Studying Machine Learning? Remind yourself of these 6 things** How To Learn Data Sc

How to get started in machine learning - best books and sites for machine learning Top 10 Books To Learn Python | Best Books For Python | Good Books For Learning Python | Edureka**Deep Learning Full Course - Learn Deep Learning in 6 Hours | Deep Learning Tutorial | Edureka How To Become Expertise in Explo** Build Deep Learning Algorithms with TensorFlow. Dive into Neural Networks and Master the #1 Skill of the Data Scientist Gain a Strong Understanding of TensorFlow – Google's Cutting-Edge Deep Learning Framework Build Deep L

**Deep Learning in Python Prerequisites: Master Data Science ...** Build Deep Learning Algorithms with TensorFlow, Dive into Neural Networks and Master the #1 Skill of the Data Scientist What you'll learn Gain a Strong Understanding of TensorFlow - Google's Cutting-Edge Deep Learning Fram

**Master Deep Learning With TensorFlow In Python – A & H** Master Machine Learning , Deep Learning with Python Course Fundamentals of machine learning – Cost Functions, Labelled and Unlabelled data, Feature Engineering, Linear Regression Classification – Concepts about True Positi

**Master Machine Learning , Deep Learning with Python Course ...** Build Deep Learning Algorithms with TensorFlow, Dive into Neural Networks and Master the #1 Skill of the Data Scientist Gain a Strong Understanding of TensorFlow – Google's Cutting-Edge Deep Learning Framework Build Deep L

**[Download] Master Deep Learning With TensorFlow In Python ...** You get 3+ Hours of Deep Learning in Computer Vision using Keras, which includes: A free Virtual Machine with all Deep Learning Python Libraries such as Keras and TensorFlow pre-installed. Detailed Explanations on Neural N

**How to get started with Python for Deep Learning and Data ...** Deep Learning Courses - Master Neural Networks, Machine Learning, and Data Science in Python, Theano, TensorFlow, and Numpy Your Favorite Source of Deep Learning Tutorials Start deep learning from scratch! Explore machine

## **Master Deep Learning with TensorFlow in Python Download Free**

This book was designed to contain all the prerequisite information you need for my next book, Deep Learning in Python: Master Data Science and Machine Learning with Modern Neural Networks written in Python, Theano, and Ten

**deep-learning-with-python-notebooks/2.1-a-first-look-at-a ...** This course will get you started in building your FIRST artificial neural network using deep learning techniques. Following my previous course on logistic regression, we take this basic building block, and build full-on no

**Data Science: Deep Learning In Python - Download Udemy ...** Deep Learning Course with Flutter & Python – Build 6 AI Apps, Build 6 Cutting-Edge Deep Learning Mobile Applications with Flutter & Python! Join the most comprehensive Flutter & Deep Learning course on Udemy and learn how

**Deep Learning Course with Flutter & Python - Build 6 AI Apps** Download eBook - Deep Reinforcement Learning with Python: Master classic RL, deep RL, distributional RL, inverse RL - ePUB - 1839210680. An example-rich guide for beginners to start their reinforcement and deep reinforceme

**Master Deep Learning With TensorFlow In Python|Course For Free**

### **Master Computer Vision™ OpenCV4 in Python with Deep Learning**

### **Deep Learning Courses - Master Neural Networks, Machine ...**

Companion Jupyter notebooks for the book "Deep Learning with Python" This repository contains Jupyter notebooks implementing the code samples found in the book Deep Learning with Python (Manning Publications).Note that the

**GitHub - fchollet/deep-learning-with-python-notebooks ...**

**My 3-year journey: From zero Python to Deep Learning ...**

**Master Deep Learning with TensorFlow 2.0 in Python [2019 ...**

Data Science: Deep Learning in Python ... Learn how Deep Learning REALLY works (not just some diagrams and magical black box code) ... You should take this course if you are interested in starting your journey toward becom

Jupyter notebooks for the code samples of the book "Deep Learning with Python" - fchollet/deep-learning-with-python-notebooks. ... master. deep-learning-with-python-notebooks / 2.1-a-first-look-at-a-neural-network.ipynb Go

**Data Science: Deep Learning in Python | Udemy**

by Joseph Lee Wei En How to get started with Python for Deep Learning and Data Science A step-by-step guide to setting up Python for a complete beginner You can code your own Data Science or Deep Learning project in just a

Master the essential skills needed to recognize and solve complex problems with machine learning and deep learning and deep learning. Using real-world examples that leverage the popular Python machine learning systems and nechine learning concepts and tools. This includes machine learning pipelines, with an emphasis on data processing analysis, feature engineering, and modeling. You will learn how to process, wrangle, summarize and visualiz real world datasets followed by model building, tuning, interpretation and deployment. Part 3 explores multiple real-world case study, you will learn the application of various machine learning techniques and methods. The hest suited for any problem. Practical Machine Learning with Python will empower you to start solving your own problems with machine learning with machine learning and deep learning today! What You'll Learn Execute end-tomethodologies from deep learning including CNNs, RNNs, LSTMs and transfer learning. Who This Book Is For IT professionals, analysts, developers, data scientists, engineers, graduate students

Reinforcement learning is a self-evolving type of machine learning that takes us closer to achieving true artificial intelligence. This easy-to-follow guide explains everything from scratch using rich examples written in P

Python Deep Learning Projects book will simplify and ease how deep learning works, and demonstrate how neural networks play a vital role in exploring predictive analytics across different domains. You will explore projects

is updated Python 3 topics in six steps, all designed to make you a worthy practitioner. This updated version's approach is based on the "six degrees of separation" theory, which states that everyone and everything is a ma analysis, feature dimension reduction, regressions, time series forecasting and their efficient implementation in Scikit-learn are covered as well. You'll also learn commonly used model diagnostic and tuning techniques. Th the code presented in the book will be available in the form of iPython notebooks to enable you to try out these examples and extend them to your advantage. What You'll Learn Understand machine learning and cowmender syste

Inside this book you will find all the basic notions to start with Python and all the programming concepts to build machine learning models. With our proven strategies you will write efficient Python codes in less than a w

"We finally have the definitive treatise on PyTorch! It covers the basics and abstractions in great detail. I hope this book becomes your extended reference document." —Soumith Chintala, co-creator of PyTorch Key Features nonced maging, accurate credit card fraud detection, long range weather forecasting, and more. It's great for building quick models, and it scales smoothly from laptop to enterprise. Deep Learning with PyTorch teaches you gets you to work right away building a tumor image classifier from scratch. After covering the basics, you'll learn best practices for the entire deep learning pipeline, tackling advanced projects as your PyTorch skills be networks with limited inputs Sifting through unreliable results to diagnose and fix problems in your neural network Improve your neural network Improve your results with an interest in machine learning. No experience with or an AI engineering company located in Bergamo, Italy, and a regular contributor to PyTorch. Thomas Viehmann is a Machine Learning and PyTorch speciality trainer and consultant based in Munich, Germany and a PyTorch Libra LEARNING FROM IMAGES IN THE REAL WORLD: EARLY DETECTION OF LUNG CANCER 9 Using PyTorch to fight cancer 10 Combining data sources into a unified dataset 11 Training a classification model to detect suspected nodules 14 End-

This book doesn't have any superpowers or magic formula to help you master the art of neural networks and networks and deep learning. We believe that such learning is all in your heart. You need to learn a concept by heart An overview of how artificial neural networks also learn when we know the basics of Python including and its link to the smart systems that we are now building. An overview of how artificial neural networks work in real li TensorFlow. An overview of Keras. How to create a convolutional neural network. A comprehensive understanding of deep learning neural networks. When I say that I don't have the magic formula to make you learn, I mean it. M In hat I claim that I claim is that I claim is that I claim is that you will be able to create your amoster of deep learning after a single read. That's not realistic, in fact, it's even a bit absurd. What I claim is that

### **Download eBook - Deep Reinforcement Learning with Python ...** Deep Learning in Python: Master Data Science and Machine Learning with Modern Neural Networks written in Python, Theano, and TensorFlow (Machine Learning in Python) Kindle Edition

Summary Deep Learning with Python introduces the field of deep learning using the Python language and the powerful Keras library. Written by Keras creator and Google AI researcher François Chollet, this book builds your un couldn't beat a serious Go player, to defeating a world champion. Behind this progress is deep learning—a combination of engineering advances, best practices, and theory that enables a wealth of previously impossible smart computer vision, natural-language processing, and generative models. By the time you finish, you'll have the knowledge and hands-on skills to apply deep learning in your own projects. What's Inside Deep learning in your ow Google in Mountain View, CA. He is the creator of the Keras deep-learning library, as well as a contributor to the TensorFlow machine-learning framework. He also does deep-learning framework. He also does deep-learning fra PART 1 - FUNDAMENTALS OF DEEP LEARNING What is deep learning? Before we begin: the mathematical building blocks of neural networks Getting started with neural networks Fundamentals of machine learning for computer vision D

This book introduces basic-to-advanced deep learning algorithms used in a production environment by AI researchers and principal data scientists; it explains algorithms intuitively, including the underlying math, and shows

Unlock deeper insights into Machine Leaning with this vital guide to cutting-edge predictive analytics About This Book Leverage Python's most powerful open-source libraries for deep learning, data wrangling, and data visua nowledge, this is an essential and unmissable resource. What You Will Learn Explore how to use different machine learning models to ask different machine learning models to ask different machine learning models to ask diff in data with clustering Organize data using effective pre-processing techniques Get to grips with sentiment analysis to delve deeper into textual and social media data In Detail Machine learning and predictive analytics ar nodels that can reveal new perspectives and answer key questions that are vital for success. Python Machine Learning gives you access to the world of predictive analytics and demonstrates why Python is one of the world of analysis to neural networks, you'll soon be able to answer some of the most important questions facing you and your organization. Style and approach Python and its powerful machine learning to their practical application i

Copyright code : 335390eebdb7016fd2c5ec63eb04050a

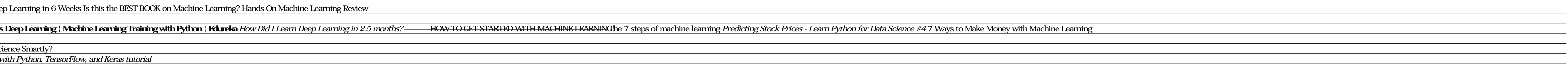

How to Get Started with Machine Learning \u0026 AI *Hands-On Machine Learning with Scikit-Learn, Keras, \u0026 TensorFlow (Book Review) Deep Learning* with Scikit-Learn, Keras tutorial and Keras tensor flow, and Keras te

[Download] Master Deep Learning with TensorFlow in Python Data scientists, machine learning engineers, and AI researchers all have their own skillsets. But what is that one special thing they have in common? They are all m

My 3-year journey: From zero Python to Deep Learning competition master Learning Python. At the beginning of 2017, I realized that if I wanted to get into Deep Learning I would need to learn... Learning practical Deep Lear

You'll get familiar with TensorFlow and NumPv, two tools that are essential for creating and understanding deep learning algorithms. You'll also explore lavers, along with their building blocks and activations – sigmoid, t